## **NOPI DECISION**

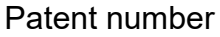

Party(s)

Appeal period over a set of the B/F date and B/F date

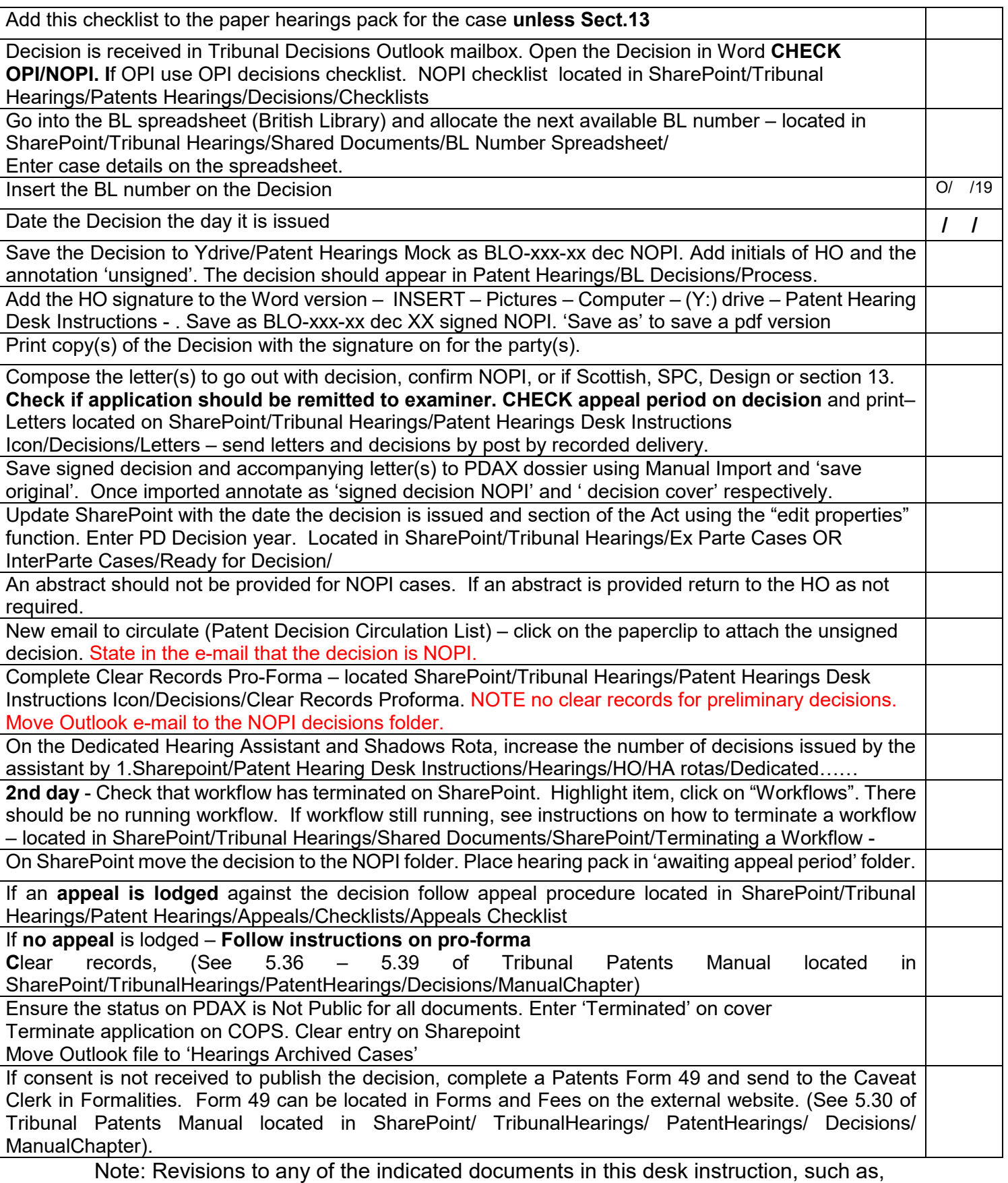

Checklist, Contact sheet, Indices, Labels, letters, Minutes, will be documented in the revision table of this desk instruction.